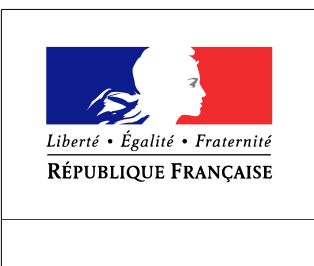

SEINE-MARITIME

**RECUEIL DES ACTES** ADMINISTRATIFS SPÉCIAL  $N^{\circ}76 - 2016 - 89$ 

PUBLIÉ LE 1 AOÛT 2016

# Sommaire

#### Préfecture de la Seine-Maritime - CABINET

76-2016-08-01-003 - 2016-08-01 - arrêté préfectoral - Rouen (4 pages)

Page 3

## Préfecture de la Seine-Maritime - CABINET

#### 76-2016-08-01-003

### 2016-08-01 - arrêté préfectoral - Rouen

Arrêté du 1er août 2016 autorisant les contrôles d'identité, l'inspection visuelle et la fouille des bagages, et la visite des véhicules circulant, arrêtés ou stationnant sur la voie publique ou dans des lieux accessibles au public sur la commune de Rouen à compter du mardi 02 août à 5h00 jusqu'au mercredi 03 août 2016 à 5h00.